# УДК 372.851

ż

# **Проектная деятельность с применением ИТ при обучении математике (на примере урока «Знакомство с гиперболическими функциями»)**

#### *Голубь Илья Сергеевич*

*Приамурский государственный университет имени Шолом-Алейхема студент*

*Эйрих Надежда Владимировна*

*Приамурский государственный университет имени Шолом-Алейхема к.ф.-м.н., доцент, декан факультета математики, информационных технологий и техники*

#### **Аннотация**

В работе дано описание проекта, знакомящего школьников 10 – 11-х классов с гиперболическими функциями. Выбор темы обусловлен широтой использования данных функций в технике. Метод проектов выбран в качестве инструмента изучения данной темы, так как проектная деятельность позволяет в полной мере продемонстрировать межпредметные связи математики.

**Ключевые слова:** метод проектов в образовании, информационные технологии, MS Excel, система компьютерной алгебры Maple, гиперболические функции, цепная линия.

# **Project Activities with the Use of IT in Teaching Mathematics (for example «Introduction To Hyperbolic Functions»)**

*Golub Ilya Sergeevich Sholom-Aleichem Priamursky State University student*

*Eyrikh Nadezhda Vladimirovna Sholom-Aleichem Priamursky State University PhD in Mathematics, Associate Professor, Dean of the Department of Mathematics, IT and Techniques*

### **Abstract**

The paper describes the project that introduces schoolchildren of 10 - 11th grades with hyperbolic functions. The choice of topics due to the breadth of use of these functions in the technique. The project method was chosen as a tool for studying this topic, since the project activity allows to fully demonstrate the interdisciplinary connections of mathematics.

**Keywords:** project method in education, information technology, MS Excel, CAS Maple, hyperbolic functions, catenary.

Федеральные государственные образовательные стандарты общего образования устанавливают требования к результатам обучающихся, согласно которым система образования отказывается от традиционного представления результатов обучения в виде знаний, умений и навыков. Главной целью современного образования является развитие личности учащегося [17].

Одним из системообразующих подходов, усиливающих развивающий эффект образовательных программ и положительно влияющих на формирование личности современного школьника, является проектная деятельность. Создание проектов стало обязательным видом деятельности школьников, обучающихся по ФГОС.

Согласно Национальному стандарту РФ «Проектный менеджмент», проект – это комплекс взаимосвязанных мероприятий, направленный на создание уникального продукта или услуги в условиях временных и ресурсных ограничений [8]. Шафрин Ю.А. трактует проект как совокупность определенных действий, документов, предварительных текстов, замысел для создания реального объекта, предмета, создания разного рода теоретического продукта [21].

Переход на новые ФГОС побуждает педагогов использовать элементы проектной деятельности при обучении и позволяет педагогу не только и не столько учить, сколько помогать учиться, направлять познавательную деятельность школьника [16]. У.Х. Килпатрик, Е.С. Полат, Ю.А. Шафрин и др. [13, 16, 21] определяют значимость проектной деятельности в образовании, прежде всего, в том, что она показывает учащимся их личную заинтересованность в приобретаемых знаниях, необходимость их для дальнейшей жизни и творчества.

Проектная деятельность с применением информационных технологий и методов информатики позволяет связать знания, полученные по различным школьным предметам, повысить заинтересованность ученика в решении поставленной проблемы и стимулировать на создание информационного продукта в эстетичном, удобном для просмотра и логически выверенном виде.

Вопросами организации проектной деятельности на уроках информатики занимались В.Е. Мельников, В.А. Мигунов, П.А. Петряков [14], Л.В. Могилев, Н.И. Пак, Е.К. Хеннер [15], И.А. Столярова [19]. Проектную деятельность на уроках математики используют в своей работе Л.В. Гайдук [4], Л. М. Германова [5], Т.В. Довкша [10], И.Г. Золотая [12] и многие другие.

Обзор научных исследований показывает, что проблемы организации проектной деятельности исследованы достаточно глубоко. Однако проектная деятельность имеет большой потенциал для развития межпредметных связей. Так как в основу метода проектов положена идея о направленности учебнопознавательной деятельности школьников на результат, который получается при решении той или иной практически или теоретически значимой проблемы.

Мы предлагаем вариант изучения темы «Знакомство гиперболическими функциями» с помощью написания проекта. В школьных учебниках математики эта тема не встречается, хотя, для дальнейшего обучения на математических и технических факультетах вузов знание этих функций будет полезным, в связи с достаточно обширным их применением [3, 6, 18, 20]. Так, например, гиперболические функции используются в строительстве: перевернутая цепная линия (гиперболический косинус) – идеальная форма для арок. Использование гиперболических функций дало возможность увеличения прочности строительных конструкций [7]. Прямоугольный парус при натяжении ветром принимает форму близкую к цепной линии и др.[9]. Уравнение цепной линии нашло применение для судоходства, в частности, на основе уравнения цепной линии был модифицирован метод оценки обратного цепного профиля [1].

Опишем этапы предлагаемого проекта, рассчитанного на выполнение в течение двух месяцев.

*Формулировка проблемы.* На занятии учитель демонстрирует ряд картинок, на которых изображены: паутина; парус, надутый ветром; цепные заграждения; сечение вулкана (рис. 1). Учитель предлагает найти кривую, которая описывает форму, изображенную на всех этих картинках.

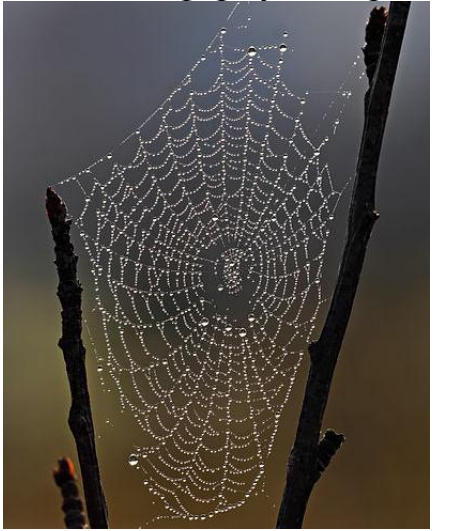

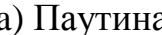

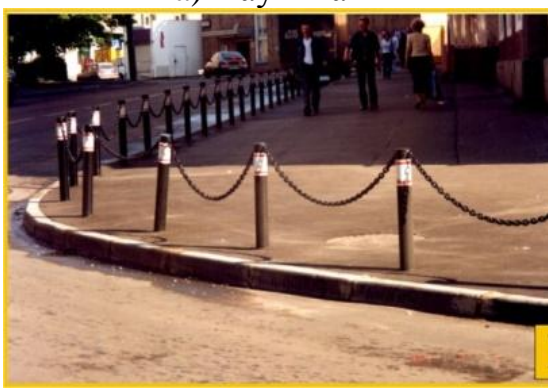

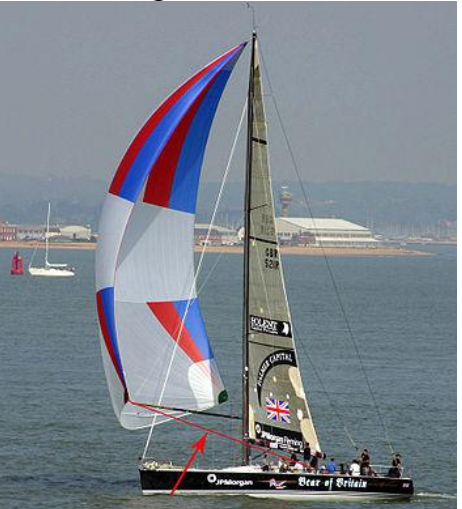

a) Паутина **b**) Парус, надутый ветром

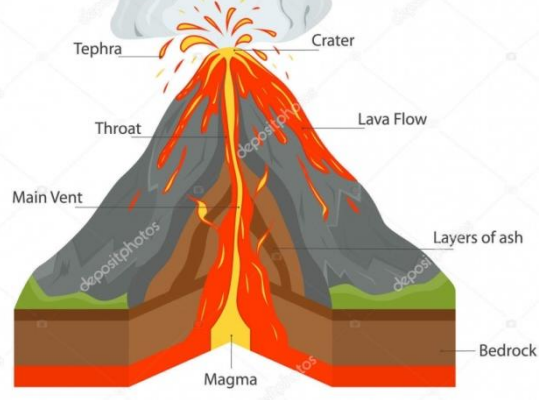

c) Цепные заграждения d) Вулкан Рисунок 1 – Цепная линия в природе и технике

В качестве небольшой подсказки школьникам предлагается прочесть отрывок из книги "The life of the Spider" французского энтомолога Жан Анри Фабра:

"Here we have the abracadabric number *e* reappearing, inscribed on a Spider's thread. Let us examine, on a misty morning, the meshwork that has been constructed during the night. Owing to their hygrometrical nature, the sticky threads are laden with tiny drops, and, bending under the burden, have become so many catenaries, so many chaplets of limpid gems, graceful chaplets arranged in exquisite order and following the curve of a swing. If the sun pierce the mist, the whole lights up with iridescent fires and becomes a resplendent cluster of diamonds. The number *e* is in its glory" [2].

*Работа над проектом*. Класс делится на несколько групп по 3-4 человека. Каждая группа готовит свой проект. Обязательным условием выполнения проекта является использование MC Excel и системы Maple для построения графиков функций [11]. На консультациях, в ходе работы над проектом, учитель координирует действия учеников, задавая вопросы:

- «Как определяются и обозначаются гиперболические функции: синус ( shx или sinhx), косинус ( chx или coshx), тангенс ( thx или tanhx) и котангенс ( $\text{ch} x$  или  $\text{coth} x$ )?»
- «Какими формулами задаются эти функции через экспоненту?»
- «Каковы свойства этих функций?»
- «Справедливы ли гиперболические тождества:

$$
ch2x - sh2 x = 1,
$$
  
\n
$$
ch 2x = ch2 x + sh2 x,
$$
  
\n
$$
sh 2x = 2chx \cdot shx,
$$
  
\n
$$
th 2x = \frac{2thx}{1 + th2x},
$$
  
\n
$$
th x = \frac{sh2x}{1 + ch2x},
$$
  
\n
$$
ch 2x = \frac{1}{2} (thx + chx)?
$$

- «Что общего и в чем разница между гиперболическими тождествами и аналогичными тригонометрическими тождествами?»
- «Почему функции называются «гиперболическими»? Почему функции называются «синус», «косинус», «тангенс», «котангенс»?»
- «Для описания каких природных или технических объектов применяются гиперболические функции?»
- «Как влияет параметр *a* на поведение функций  $y = \text{sh}(x, y) = \text{ch}(x, y)$  $y = \text{thax}, y = \text{thax?}$

*Презентация своего проекта*. Представляя свой проект, школьники демонстрируют построенные ими графики. Объясняют свой выбор границы изменения координаты *x* и шаг изменения *h*, которые они подбирали самостоятельно (можно показать разные варианты, которые были получены в ходе работы). Показывают действие дополнительных опций функции *plot*

для двумерной графики системы Maple: *axes*, *color*, *scaling*, *style*, *thickness, discount=true*. Представляют, созданные с использованием функций *animatecurve* и *animate* графического пакета *plots* системы Maple, анимационные графики. Сравнивают удобство и простоту построения графиков функций с использованием MC Excel и Maple.

Выполнение описанного проекта, позволит развивать школьникам такие необходимые в современном мире личностные качества как готовность к самообразованию, к использованию информационных ресурсов и нового программного обеспечения, готовность к социальному взаимодействию и работе в команде. Именно проектная деятельность предоставляет учащимся возможность реализовать личную заинтересованность в приобретаемых знаниях, увидеть реальные возможности их применения в различных сферах человеческой деятельности.

### **Библиографический список**

- 1. Han C., Liu J. A modified method to estimate chain inverse catenary profile in clay based on chain equation and chain yield envelope // Applied Ocean Research. 2017. №68. С.142-153.
- 2. Fabre J. Henri The life of the Spider http://www.gutenberg.org/files/1887/1887 h/1887-h.htm (дата обращения 15.12.2018).
- 3. Бронштейн И.Н., Семендяев К.А. Справочник по математике для инженеров и учащихся втузов. М.: Наука, 1986. 544 с.
- 4. Гайдук Л.В. Оценка сформированности исследовательской и проектной деятельности на уроках математики // Актуальные проблемы гуманитарных и естественных наук. 2015. № 4-3. С. 17-20.
- 5. Германова Л. М. Проектная деятельность на уроках математики как средство развития творческого мышления учащихся основной школы // Педагогическое мастерство и педагогические технологии. 2016. № 3 (9). С. 85-87.
- 6. Гиперболические функции. Википедия URL: https://ru.wikipedia.org/wiki/Гиперболические\_функции (дата обращения 13.12.2018)
- 7. Голозов Н.В. Цепная линия в строительных конструкциях // Техника и технологии строительства. 2015. № 1(1). С. 13-19. URL: https://elibrary.ru/item.asp?id=24395502
- 8. ГОСТ Р 54869-2011. Национальный стандарт Российской Федерации. Проектный менеджмент. Требования к управлению проектом URL: http://www.consultant.ru/cons/cgi/online.cgi?req=doc&base=STR&n=16204#0 7405680193922848 (дата обращения 15.12.2018)
- 9. Далингер В.А., Грибова Е.Н. Фейерверк замечательных кривых: Учебное пособие. Омск: Изд-во ОмГПУ,1998. – 87 с.
- 10.Довкша Т.В. Проектная и исследовательская деятельность учащихся на уроках математики // В сборнике: Университетский комплекс как

региональный центр образования, науки и культуры. Материалы Всероссийской научно-методической конференции. 2016. С. 3011-3013.

- 11.Дьяконов В.П. Maple 9.5/10 в математике, физике и образовании. М.:СОЛОН-Пресс, 2006. 720 с.
- 12.Золотая И.Г. Проектная деятельность на уроках математики как фактор развития мышления // Проблемы и перспективы развития образования в России. 2013. № 18. С. 80-84.
- 13.Килпатрик У.Х. Метод проектов. Применение целевой установки в педагогическом процессе / Спец. прилож. к журналу «Лицейское и гимназическое образование», вып. 4. 2013. с. 6.
- 14.Мельников В.Е., Мигунов В.А., Петряков П.А. Метод проектов в преподавании образовательной области «Информатика и ИКТ». Вел. Новгород, 2013, 198 с.
- 15.Могилев Л.В., Пак Н.И., Хеннер Е.К. Информатика: Учебное пособие для студентов педагогических вузов М.: Издательский центр «Академия», 2015. 340 с.
- 16.Полат Е.С. Современная гимназия: взгляд теоретика и практика. М.: ACADEMA, 2010, 316 с.
- 17.Приказ № 413 от 17.05.2012 «Об утверждении федерального государственного образовательного стандарта среднего общего образования» URL: http://www.consultant.ru/cons/cgi/online.cgi?req=doc&base=LAW&n=221120 &fld=134&dst=1000000001,0&rnd=0.57531870050247#0 (дата обращения 02.12.2018).
- 18.Сайт «Математические этюды». Этюды. Цепная линия http://www.etudes.ru/ru/etudes/catenary/ (дата обращения 15.12.2018)
- 19.Столярова И.А. Методические аспекты построения урока по информатике в условиях применения метода проектов // Вестник московского городского педагогического университета. Серия: информатика и информатизация образования. 2006. № 6, С. 667-672.
- 20.Чебыкин В. Сравнение цепной линии и параболы, почти по Галилею, но без гвоздей и цепей http://isicad.ru/ru/articles.php?article\_num=19697
- 21.Шафрин Ю.А. Основы компьютерной технологии. М.: АБФ, 2008. 656 с.